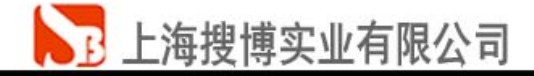

## SM2130B-O2

## RS485 氧气传感器

# 说明书

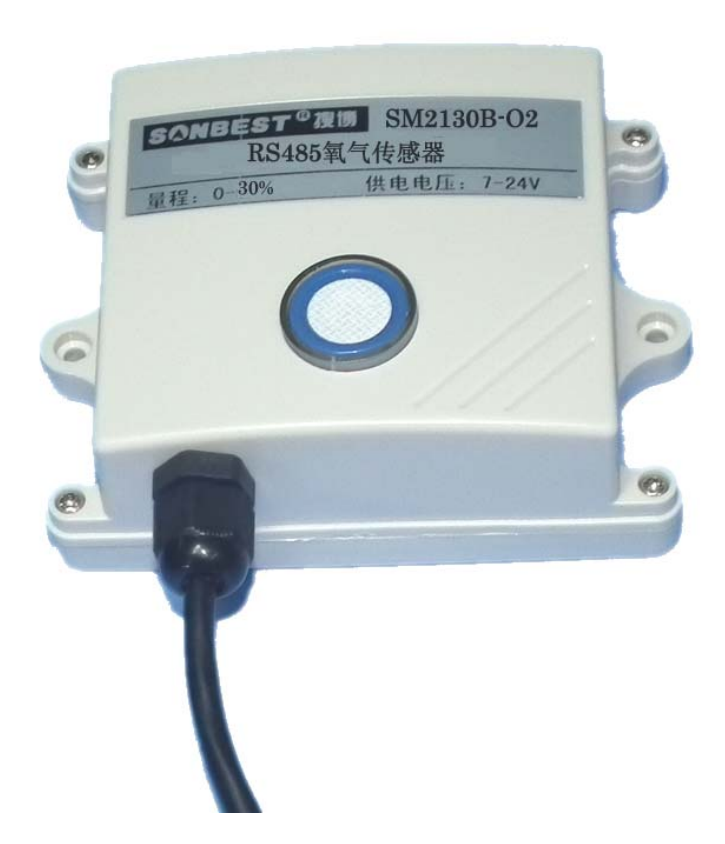

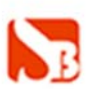

#### 概述

SM2130B 系列气体显示仪, 为 RS485 总线式显示仪, 根据气体种类不同, 后缀也 不相同, 02 为氧气传感器。产品采用 RS485 接口, 标准 MODBUS-RTU 协议, 可与组态 软件、PLC、 人机界面等设备联机使用。

### 技术参数及特点

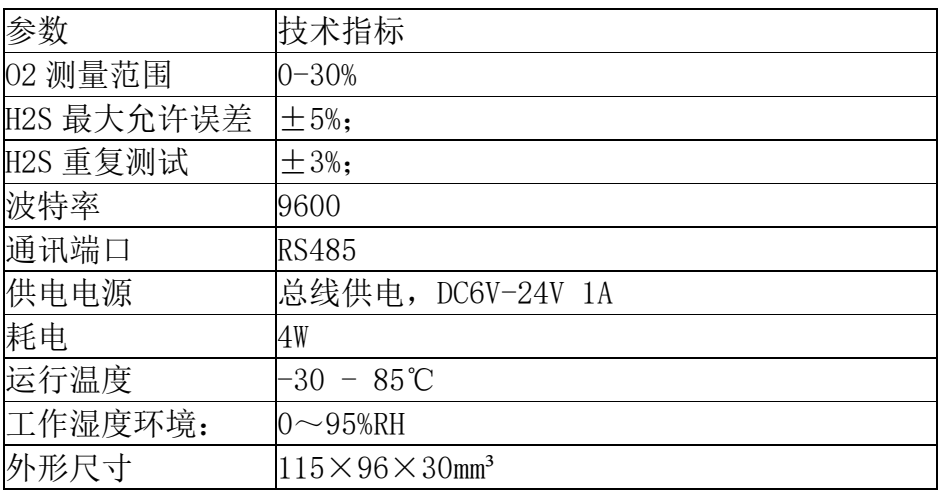

## 使用说明

#### 1.接线

直接使用设备自带的引线, 根据颜色提示进行接线

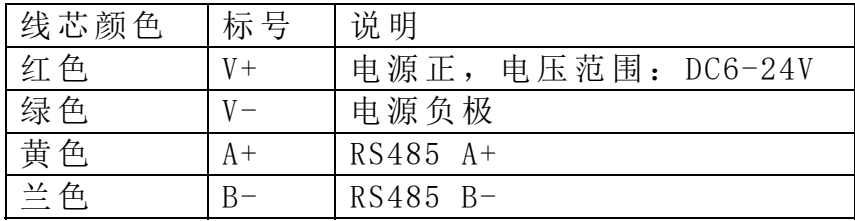

#### 2.设备地址由软件进行设置

#### 3. 通讯协议

 设备所有操作或回复命令都为 16 进制数据。默认通讯波特率:9600,8,n,1。 基本命令格式:

地址:上海市中山北路 198 号 网址:http://www.sonbest.com 第 2 页 共 4 页

[设备地址][功能码][起始地址:2 字节][数据长度:2 字节][CRC16 校验] 意义如下:

A、设备地址: 设备地址范围为 1-35, 其中 250 即 0xFA 为通用查询地址, 当不知道设 备地址时,可用此通用查询地址进行查询。

B、功能码:不同的应用需求功能码不同,比如 3 为查询输入寄存器数据。

C、起始地址:查询或操作寄存器起始地址。

D、数据长度: 读取的长度。

E、CRC 校验: CRC16 校验, 高位在前, 低位在后。

#### 1)读取数据(功能码为 0x03 )

[设备地址][03][起始地址:2 字节][数据长度:2 字节][CRC16 校验]

注: 数据长度为 2 字节, SM1810 氧气显示仪传感器值固定为 0x00 02 设备响应:

[设备地址][命令号][返回的字节个数][数据 1][数据 2][CRC16 校验] 响应数据意义如下:

A、返回的字节个数:表示数据的字节个数,也就是数据 1,2...n 中的 n 的值。

B、数据 1…N: 各个传感器的测量值, 每个数据占用两个字节。为整型数据, 真实值 为此值除以 100。

例如:查询 1 号设备上氧气显示仪传感器数据:

发送:01 03 00 00 00 01 84 0A

回应: 01 03 02 0B 1D [crc16]

上例回复数据中:01表地址1,02表数据长度为2个字节,由于测点数据长度占两个字 节,比如第一个数据为0B 1D, 折成10进制即为:2845,即实际值为28.45ppm.

#### 2)更改设备地址(功能号: 0x06 辅助命令号: 0x0B )

发送命令格式:

[设备地址][命令号:0x06][ 辅助命令号:0x0B] [00 00] [目标地址:占 1 个字节] [CRC16]

说明:

A、目标地址:值范围为 1-35,目标地址与当前地址不能相同。

B、00 00 为十六进制数,为固定值,不可更改。

比如将设备地址 1, 更改为 2, 则命令为:

01 06 B 00 00 02 A 2F

设备响应:02 25 01 02 90 06

设备响应格式:[设备地址][ 查询设备地址命令号] [数据长度:1 字节] [随机字节: 1 字节] [CRC16]

比如:02 25 01 18 11 CD 表明更主后当前设备地址为 02 。

#### 3)查询设备地址(功能号:0x25 辅助命令号:0x02 )

## 若不知道当前设备地址、且总线上只有一个设备时,可以通过此命令查询当前设备 地址。

发送命令格式:

[设备地址: 0xFA][命令号:0x25][ 辅助命令号: 0x02] [00 00 01] [CRC16] 说明:

A、设备地址 0xFA 为通用设备查询地址。

B、00 00 01 为十六进制数,为固定值,不可更改。 比如查询当前设备地址,命令为 FA 25 02 00 00 01 99 FE 设备响应: 02 25 01 18 11 CD 设备响应格式:[设备地址][命令号] [数据长度:1 字节] [随机字节:1 字节] [CRC16] 比如:02 25 01 18 11 CD 表明设备地址为 02 。

#### 典型方案

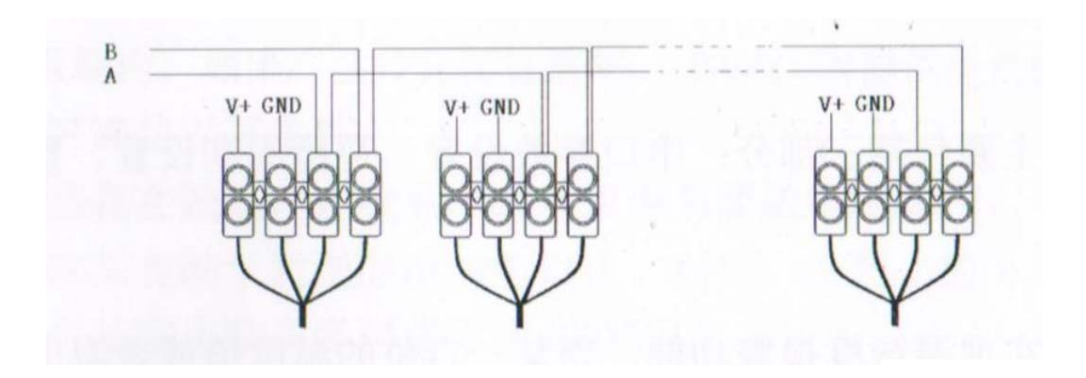

RS485 组网方案

SM2130B-02 通过 RS485 总线的组网方式,可以将通讯距离延长到最长 1200 米, 可以有效解决最简连接的距离过短问题

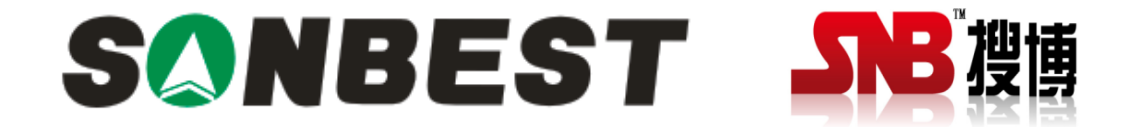

上海搜博实业有限公司 电话:021-51083595 中文网址:http://www.sonbest.com 英文网址:http://www.sonbus.com 地址:上海市中山北路 198 号 21 楼